# **Novell Sentinel 6.1 Rapid Deployment SP2** 自述文件

2011 年 4 月

**Novell®**

Sentinel Rapid Deployment 是占市场领先地位的 Novell Sentinel 安全性信息和事件管理解决方 案的新打包选件。 Sentinel Rapid Deployment 包含 Sentinel 的全部功能,非常适合较小型组 织或区域性的安装环境。

Sentinel 6.1 Rapid Deployment SP2 提供了全新安装程序或升级安装程序。升级安装程序会将 最新的软件修复程序和增强功能应用于已安装的 Sentinel Rapid Deployment 6.1 SP1。

- 第 1 节 " [新功能](#page-0-0) " (第 1 页)
- 第 2 节 " [系统要求](#page-1-0) " (第 2 页)
- 第 3 节 " 安装 [Novell Sentinel Rapid Deployment"](#page-1-1) (第 2 页)
- 第 4 节 " 升级到 [Sentinel Rapid Deployment SP2"](#page-1-2) (第 2 页)
- 第 5 节 " 访问 [Sentinel Rapid Deployment](#page-1-3) 帮助文件 " (第 2 页)
- 第 6 节 " [修复的缺陷和增强的功能](#page-2-0) " (第 3 页)
- 第 7 节 " [已知问题](#page-4-0) " (第 5 页)
- 第 8 节 " [文档](#page-5-0) " (第 6 页)
- 第 9 节 " [法律声明](#page-6-0) " (第 7 页)

#### <span id="page-0-0"></span>**1** 新功能

- 第 1.1 节 ["Sentinel Rapid Deployment 6.1 SP2](#page-0-1) 中的新功能 " (第 1 页)
- 第 1.2 节 ["Sentinel Rapid Deployment SP1](#page-1-4) 中的新功能 " (第 2 页)

#### <span id="page-0-1"></span>**1.1 Sentinel Rapid Deployment 6.1 SP2** 中的新功能

- ◆ 支持 [SLES 11 SP1](#page-0-2) (第1页)
- 对 Legacy [收集器的支持有限 \(第](#page-0-3) 1 页)
- [安全性提升 \(第](#page-1-5) 2 页)

#### <span id="page-0-2"></span>**1.1.1** 支持 **SLES 11 SP1**

现在,SUSE Linux Enterprise Server (SLES) 11 SP1 64 位平台支持 Sentinel Rapid Deployment。

#### <span id="page-0-3"></span>**1.1.2** 对 **Legacy** 收集器的支持有限

Novell 在 Sentinel 产品线中正在逐步淘汰对旧式收集器的支持。在先前版本的 Sentinel Rapid Deployment 中, 如果您导入 Legacy 收集器, 系统会发出警告。从 SP2 版开始, Sentinel Rapid Deployment 和收集器管理器的全新安装不会运行 Legacy 收集器。不过,升级后的 Sentinel Rapid Deployment 系统和收集器管理器会继续像以前一样运行 Legacy 收集器。

注释: Legacy 收集器是使用 Legacy 收集器构建器应用程序编写的,该应用程序不再随附于 Sentinel 产品中。 Legacy 收集器现由 JavaScript 收集器代替,用户可使用 Sentinel Plug-In SDK 编写此类收集器。 [Sentinel 6.1](http://support.novell.com/products/sentinel/secure/sentinel61.html) 插件网站 (http://support.novell.com/products/sentinel/ secure/sentinel61.html) 中提供了 JavaScript 收集器。

#### <span id="page-1-5"></span>**1.1.3** 安全性提升

Sentinel Rapid Deployment 6.1 SP2 包含多个可提升产品安全性的更新:

- Java Runtime Environment (JRE) 已升级到版本 1.6.0\_24。
- Apache Tomcat 已升级到版本 6.0.29。
- PostgreSQL 数据库已升级到版本 8.3.12。

#### <span id="page-1-4"></span>**1.2 Sentinel Rapid Deployment SP1** 中的新功能

有关 Sentinel Rapid Deployment 6.1 SP1 中的新功能的信息, 请参见 "Sentinel Rapid [Deployment SP1](http://www.novell.com/documentation/sentinel61rd/readme/data/s61rd_readme.html#bqtqd85) 自述文件 ["](http://www.novell.com/documentation/sentinel61rd/readme/data/s61rd_readme.html#bqtqd85) (http://www.novell.com/documentation/sentinel61rd/readme/data/ s61rd\_readme.html#bqtqd85)。

### <span id="page-1-0"></span>**2** 系统要求

有关硬件要求、支持的操作系统和浏览器的详细信息,请参见 《*Sentinel Rapid Deployment*  安装指南》中的 " 系统要求 "。

### <span id="page-1-1"></span>**3** 安装 **Novell Sentinel Rapid Deployment**

安装步骤现已简化,不再需要提供 tar 文件名。您可以下载安装程序,将其提取到某个目 录,然后只需运行脚本便能以根用户或非根用户身份进行安装。您还可以指定相应的命令行 自变量,只创建用户、安装 Rapid Deployment 服务器、创建服务以在系统启动时自动启动 Sentinel Rapid Deployment, 或只安装 Rapid Deployment 服务器而不创建用户或服务。

要安装 Novell Sentinel Rapid Deployment 6.1 SP2, 请参见 *《Sentinel Rapid Deployment 安装指* 南》中的 " 安装 "。

### <span id="page-1-2"></span>**4** 升级到 **Sentinel Rapid Deployment SP2**

进行升级之前,请确保已在要安装此服务包的系统上安装了 Sentinel 6.1 Rapid Deployment SP1:

要升级到 Sentinel Rapid Deployment 6.1 SP2,请参见 《*Sentinel Rapid Deployment* 安装指南》 中的 " 升级 Sentinel Rapid Deployment"。

### <span id="page-1-3"></span>**5** 访问 **Sentinel Rapid Deployment** 帮助文件

您可以单击 Sentinel 控制中心内的帮助 *>* 帮助来访问 Sentinel Rapid Deployment 的联机用户 指南。但是,如果您在安全的工作环境下工作,该环境禁止直接访问因特网,您可以一步到 位将联机帮助文件下载并提取到 Sentinel Rapid Deployment 服务器上。将帮助文件提取到特 定位置后,您便可通过服务器或远程系统访问该文档。您可以通过任何 Web 浏览器查看帮 助文件。

注释:帮助文件只提供英文版本。

下载联机帮助:

- **1** 访问 [Sentinel Rapid Deployment](http://www.novell.com/documentation/sentinel61rd/) 文档网站 (http://www.novell.com/documentation/ sentinel61rd/)。
- 2 单击"可下载用户指南帮助"部分中的 zip,然后将 s61rd\_user\_help.zip 文件保存到本地计 算机。
- **3** 使用以下命令复制并提取下载的文件:

cp s61rd user\_help.zip <  $\frac{1}{2}$   $\frac{1}{2}$   $\frac{1}{$ 

cd < 安装目录 >/3rdparty/tomcat/webapps/ROOT/novellsiemdownloads/help

unzip s61rd\_user\_help.zip

重要: 在将 s61rd\_user\_help.zip 文件提取到指定位置前, 您无法访问帮助文件。

- **4** 执行以下任一操作查看帮助文件:
	- ◆ 在 Sentinel 控制中心内, 单击*帮助 > 帮助*。
	- ◆ 打开< 安装目录>/3rdparty/tomcat/webapps/ROOT/novellsiemdownloads/help/s61rd\_user\_help/ index.html 文件。

Index.html 文件会在导航窗格中列出各主题。单击所需的主题以打开该主题对应的帮助 页。

注释: 如果将帮助文件下载并保存到 Sentinel Rapid Deployment 服务器上的指定位置, 则单 击 Sentinel 控制中心内的*帮助*菜单会始终列出服务器上存放的已下载帮助内容。

如果要让帮助菜单重定向到联机 《*Sentinel Rapid Deployment* 用户指南》,请去除 Sentinel Rapid Deployment 服务器上 <  $\frac{z}{Z}$  /3rdparty/tomcat/webapps/ROOT/novellsiemdownloads/help  $\chi$ 件夹中的 s61rd\_user\_help。

### <span id="page-2-0"></span>**6** 修复的缺陷和增强的功能

- 第 6.1 节 " [修复的缺陷](#page-2-1) " (第 3 页)
- 第 6.2 节 " [增强功能](#page-3-0) " (第 4 页)

#### <span id="page-2-1"></span>**6.1** 修复的缺陷

下表列出了 Sentinel Rapid Deployment 6.1 SP2 中存在的缺陷的编号, 以及针对这些缺陷所提 供的解决方案:

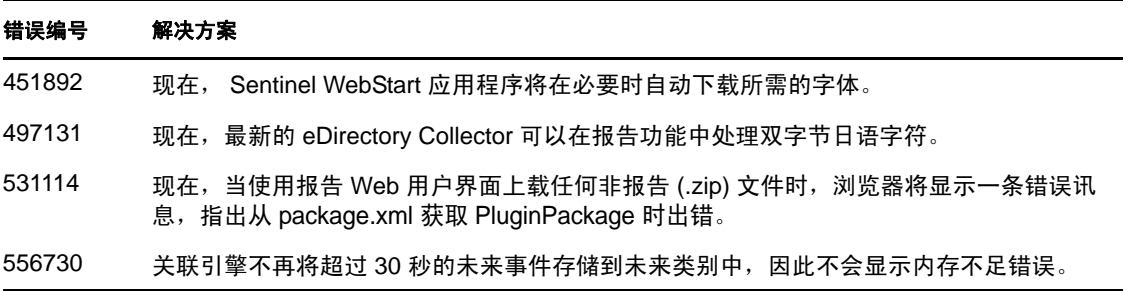

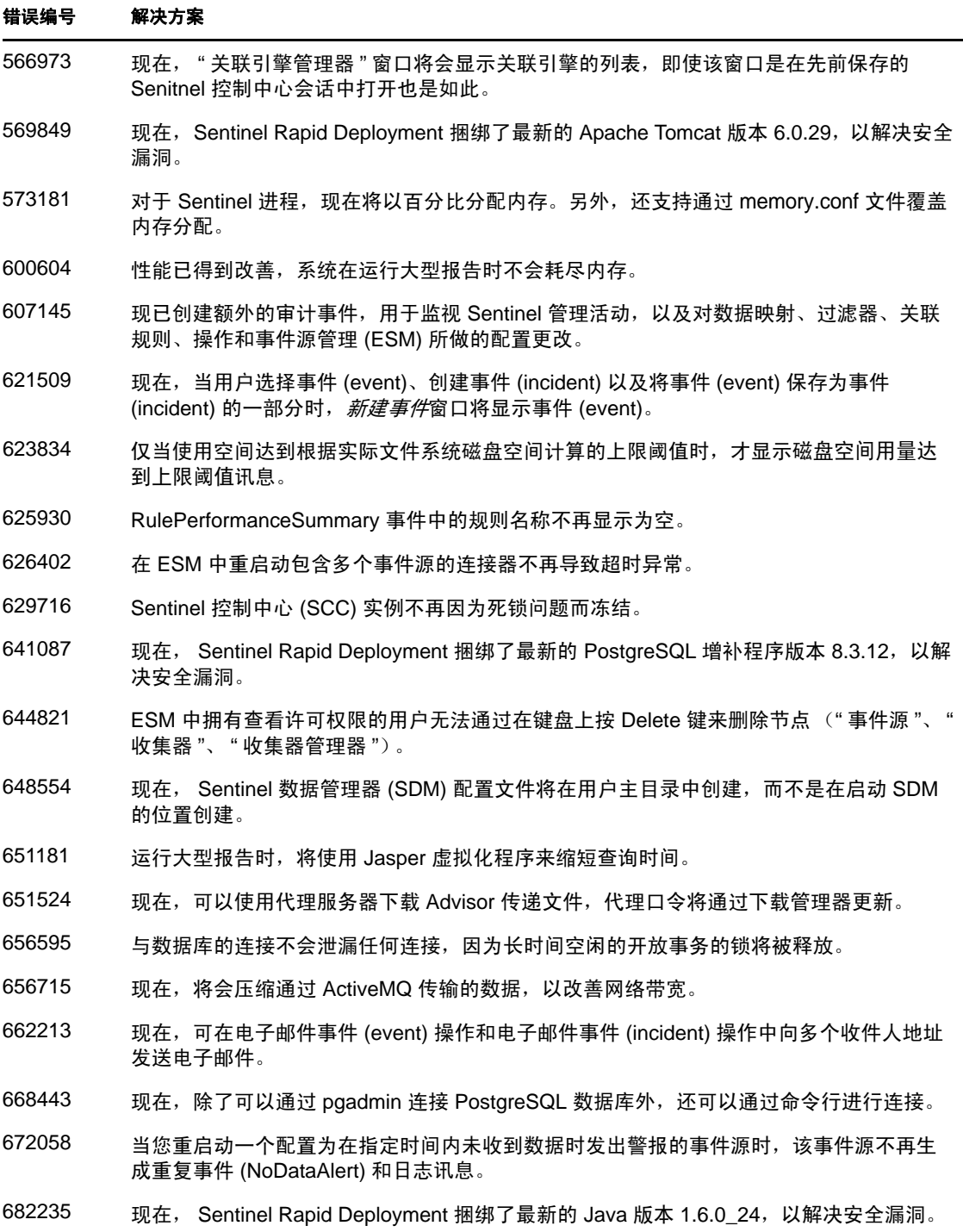

### <span id="page-3-0"></span>**6.2** 增强功能

下表列出了为改善可用性而对 Sentinel Rapid Deployment 6.1 SP2 所做的增强:

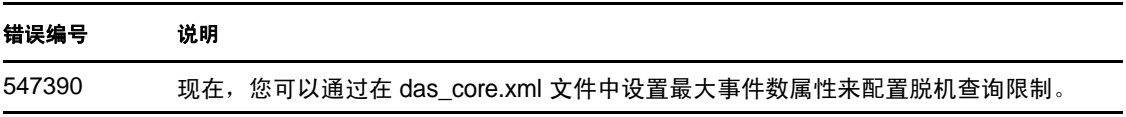

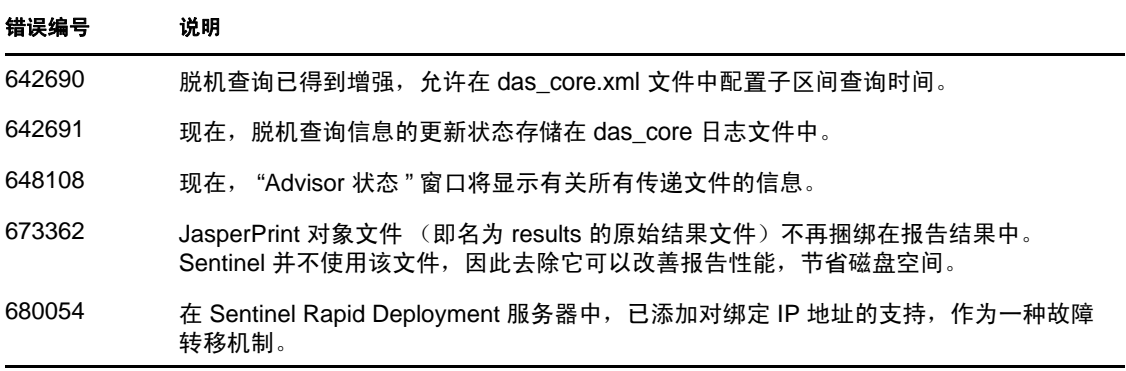

# <span id="page-4-0"></span>**7** 已知问题

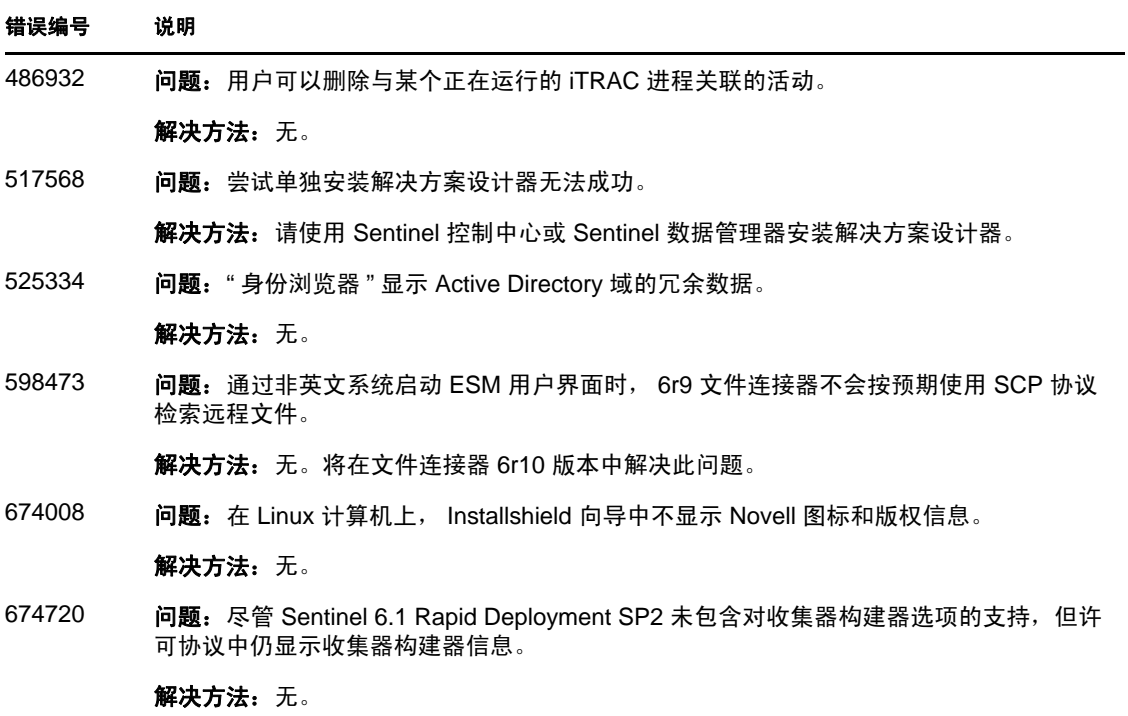

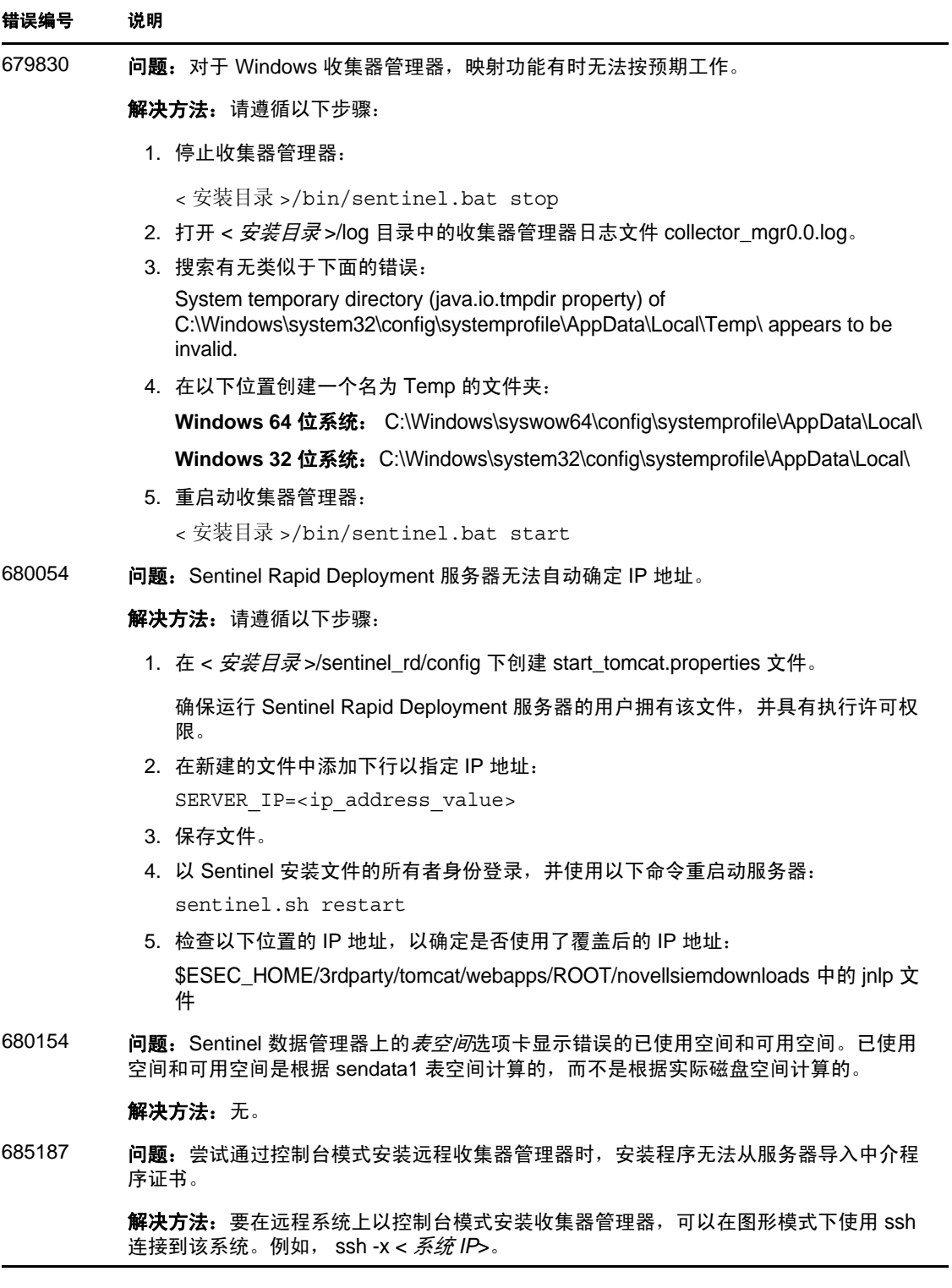

# <span id="page-5-0"></span>**8** 文档

要查看更新的文档和发行说明,请访问 [Sentinel Rapid Deployment](http://www.novell.com/documentation/sentinel61rd/index.html) 文档网站 (http:// www.novell.com/documentation/sentinel61rd/index.html)。

## <span id="page-6-0"></span>**9** 法律声明

Novell, Inc. 对于本文档的内容或使用不做任何陈述或保证,特别是对用于任何特定目的的适 销性或适用性不做任何明示或暗示的保证。另外, Novell, Inc. 保留随时修订本出版物和更改 其内容的权利,并且没有义务将这些修订或更改通知任何个人或实体。

另外, Novell, Inc. 对任何软件不做任何声明或保证,特别是对用于任何特定目的的适销性或 适用性不做任何明示或暗示的保证。另外, Novell, Inc. 保留随时更改 Novell 软件全部或部 分内容的权利,并且没有义务将这些更改通知任何个人或实体。

依据本协议提供的任何产品或技术信息都将受到美国出口控制和其他国家 / 地区的贸易法律 的约束。您同意遵守所有出口控制法规,并同意在出口、再出口或进口可交付产品之前取得 任何必要的许可证或分类证书。您同意不出口或再出口至当前美国出口排除列表上所列的实 体,或者美国出口法律中规定的任何被禁运的国家 / 地区或支持恐怖主义的国家 / 地区。您 同意不将可交付产品用于禁止的核武器、导弹或生物化学武器的最终用途。有关出口 Novell 软件的详细信息,请参见 Novell [国际贸易服务网页](http://www.novell.com/info/exports/) (http://www.novell.com/info/exports/)。如 果您未能获得任何必要的出口许可, Novell 对此不负任何责任。

版权所有 © 2011 Novell, Inc. 保留所有权利。未经出版商的明确书面许可,不得复制、影 印、传送此出版物的任何部分或将其储存在检索系统上。

有关 Novell 商标,请参见 Novell [商标和服务标记列表](http://www.novell.com/company/legal/trademarks/tmlist.html) (http://www.novell.com/company/legal/ trademarks/tmlist.html)。

所有第三方商标均是其各自所有者的财产。